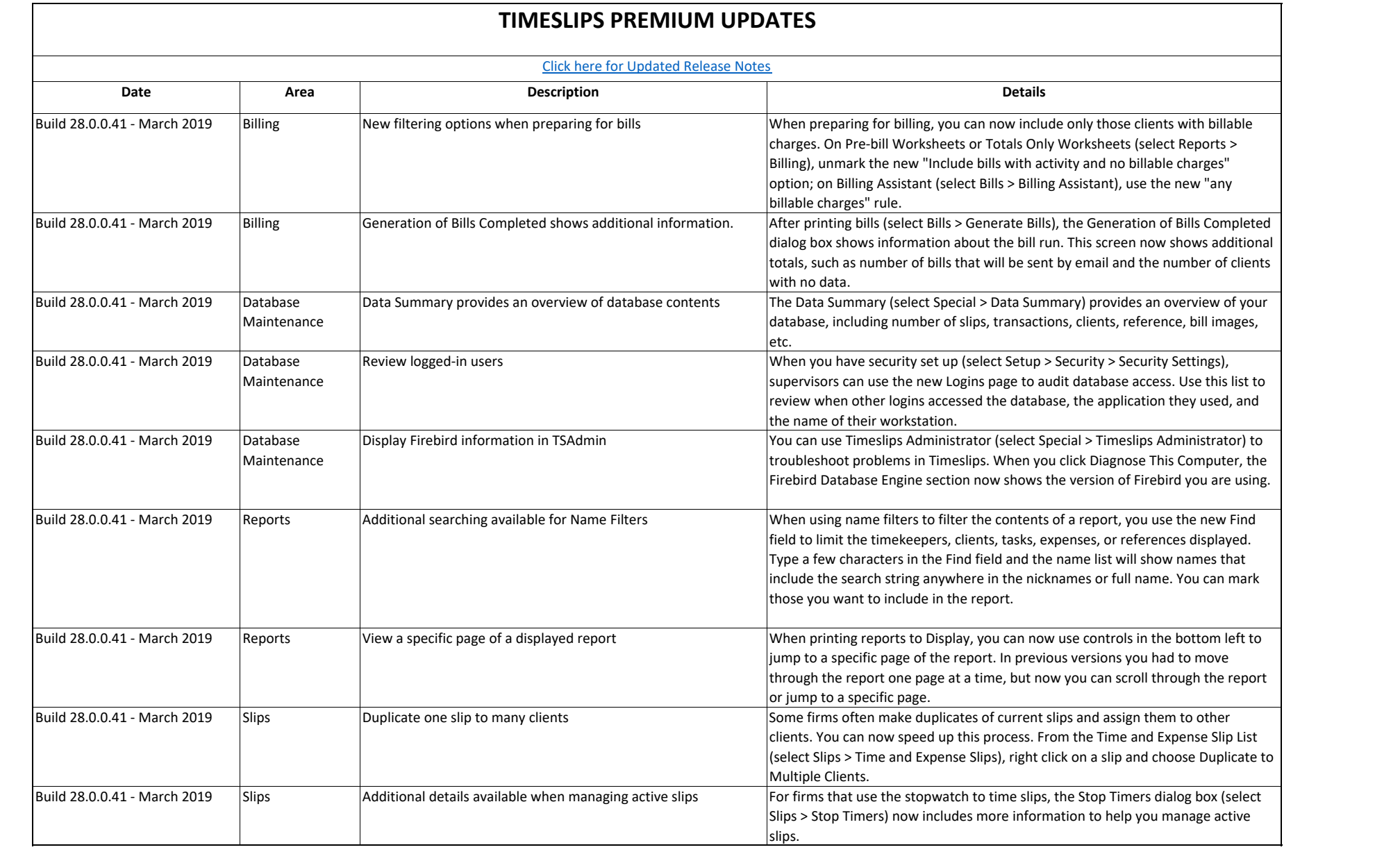

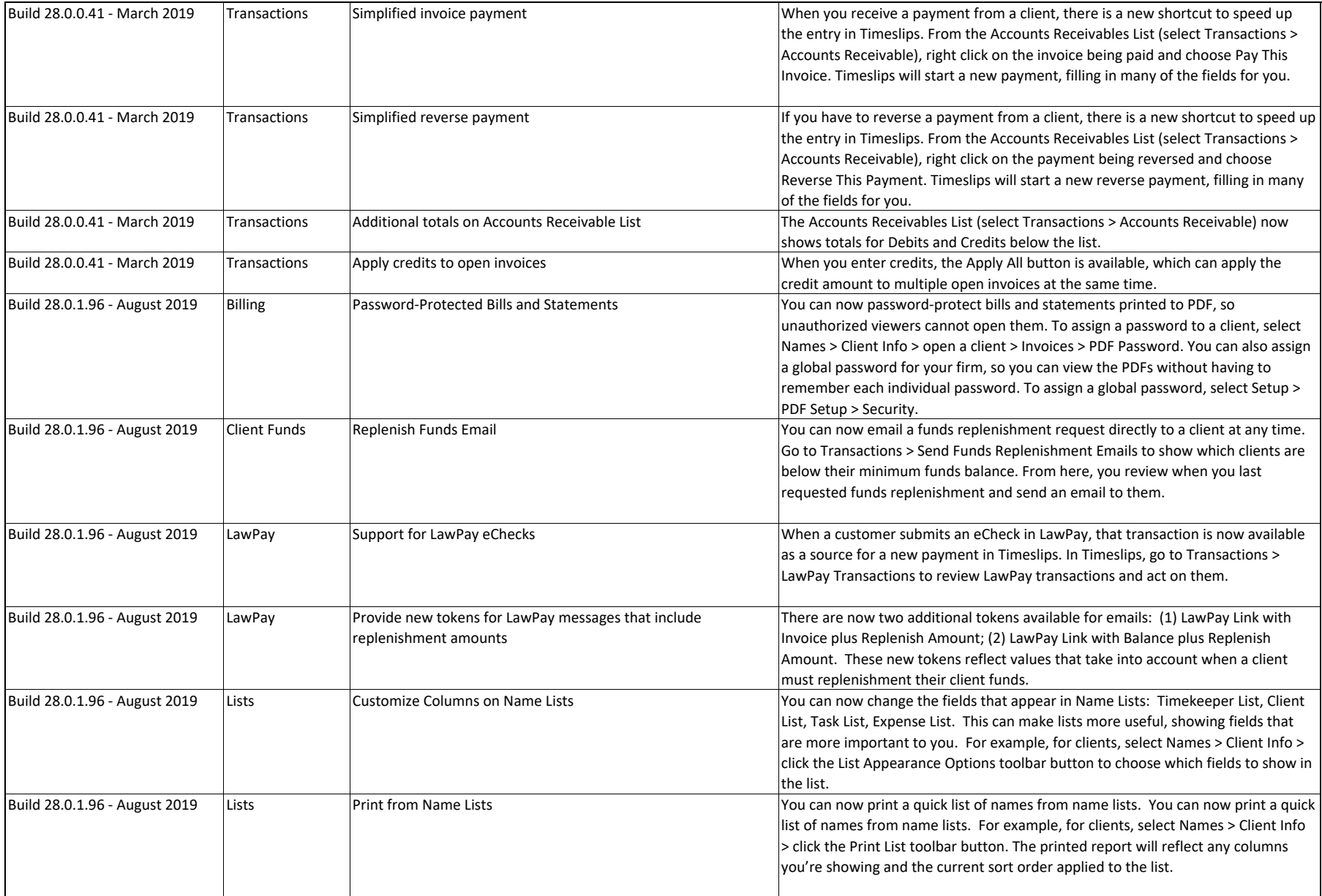

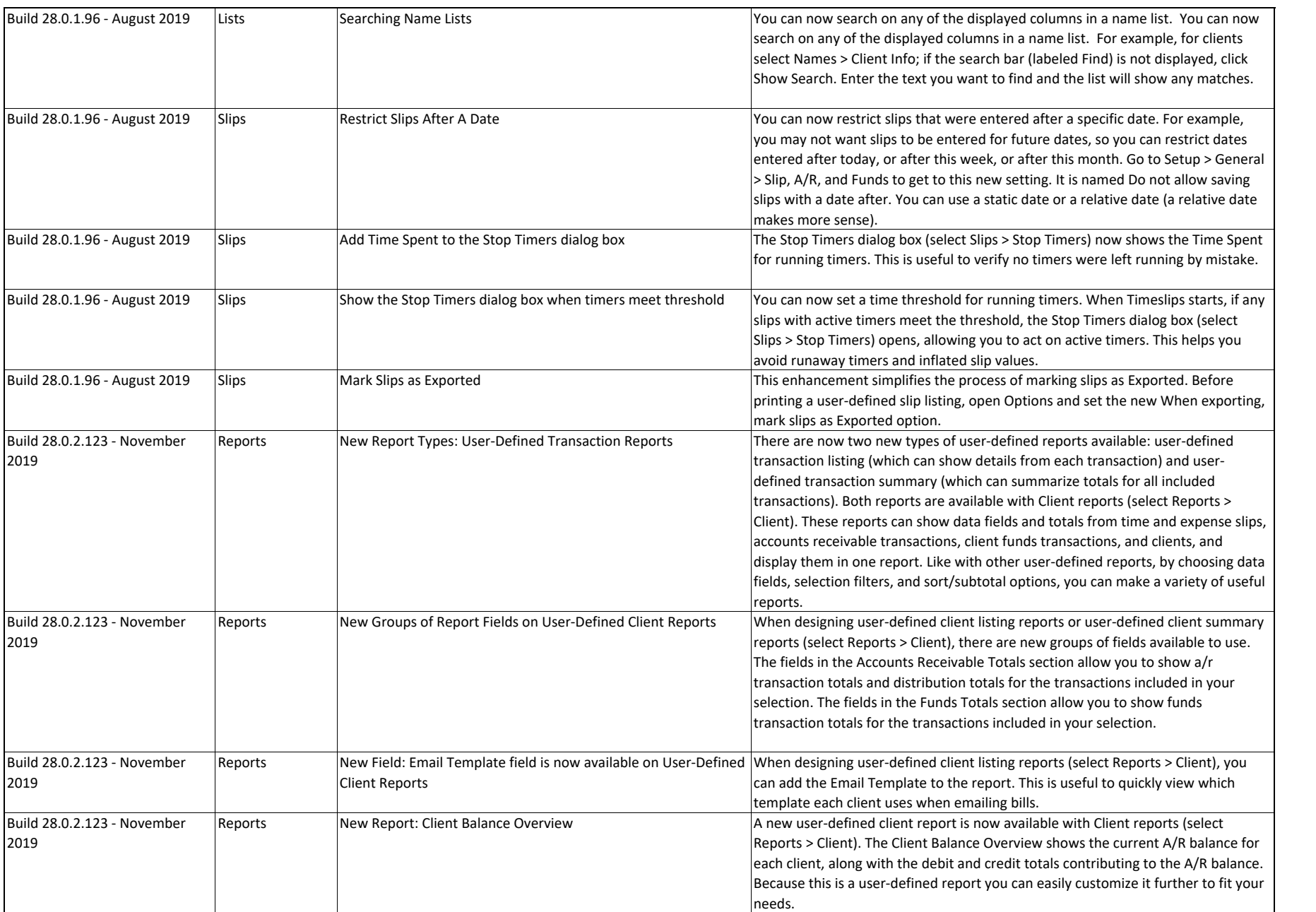

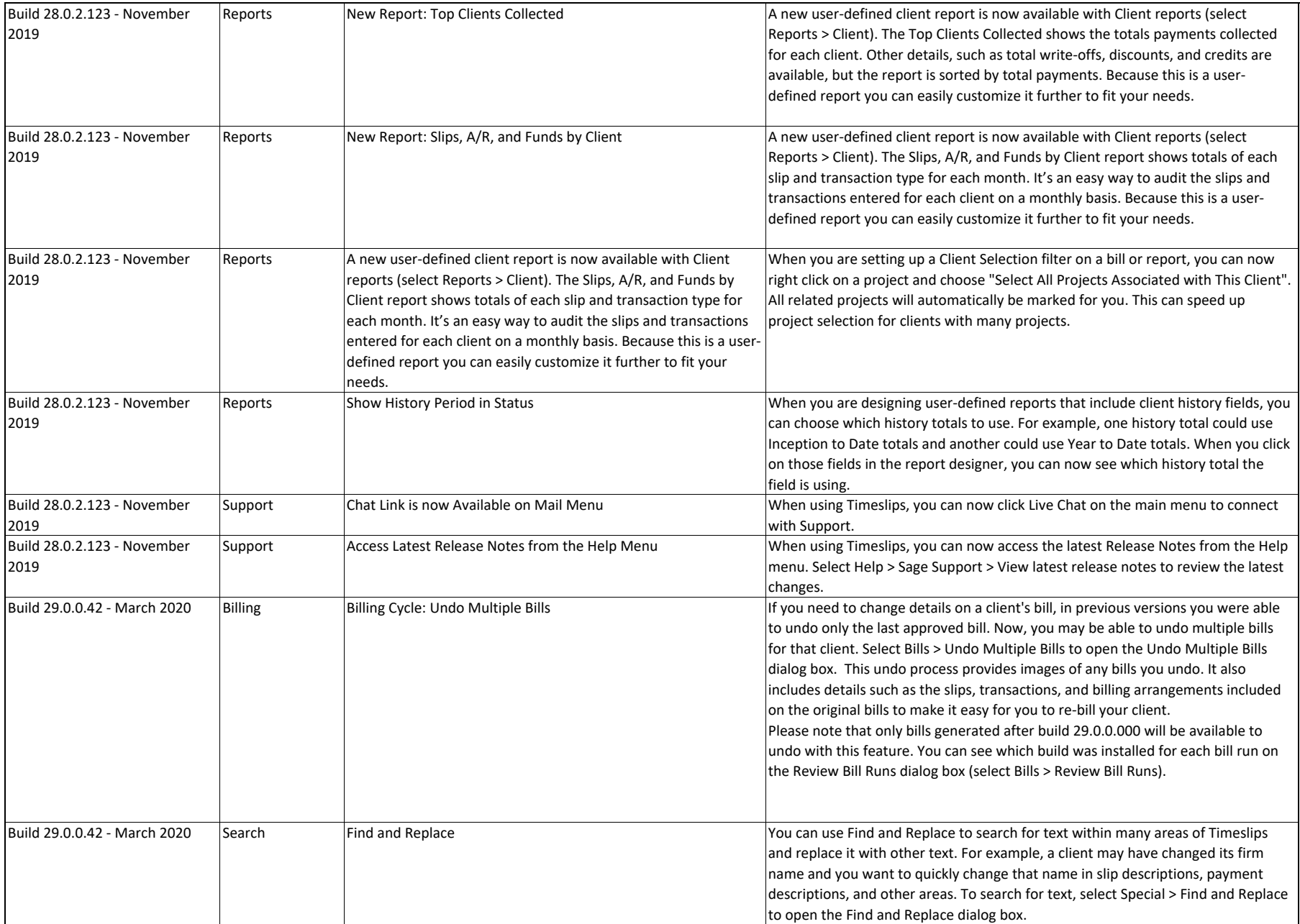

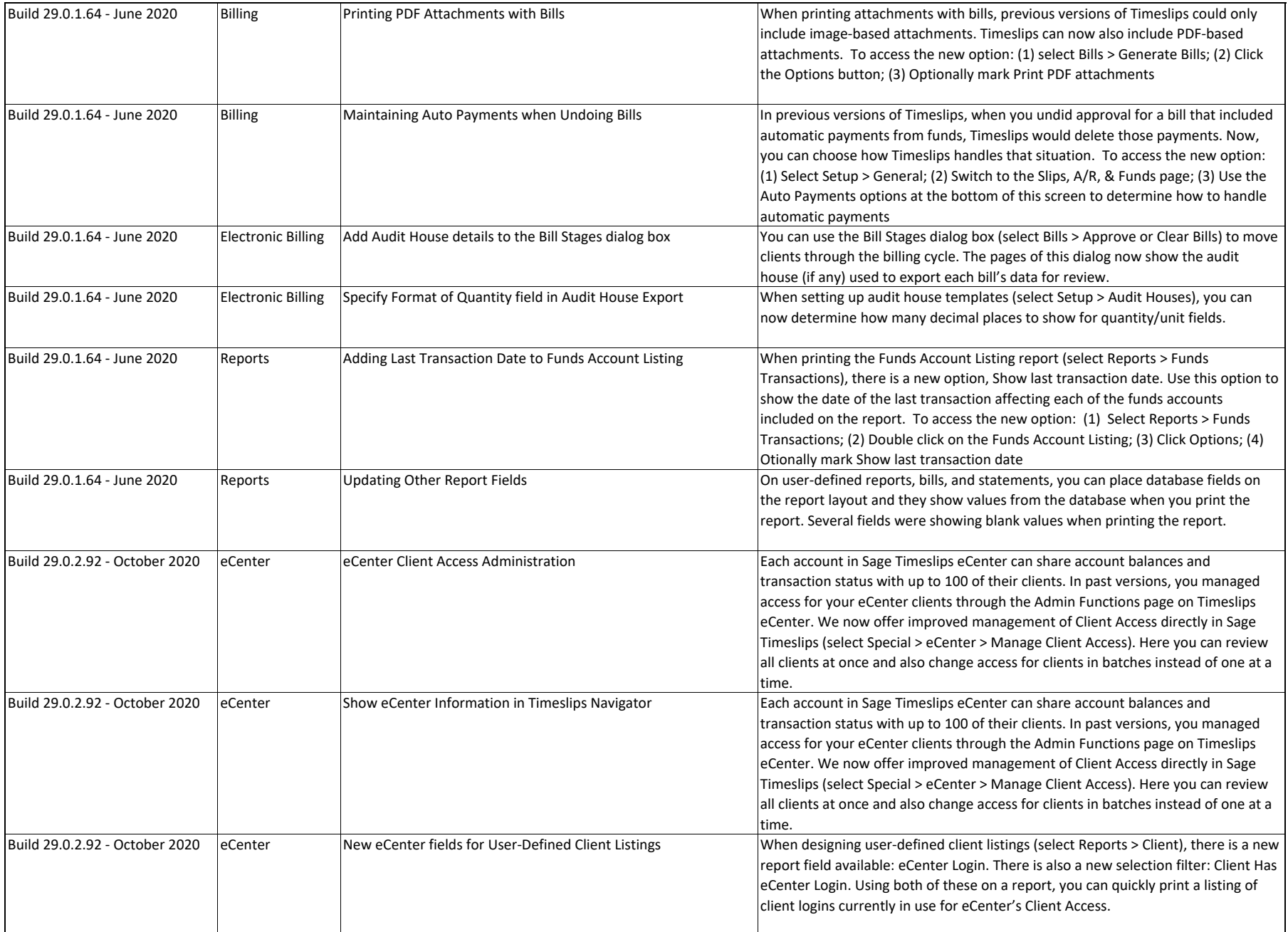

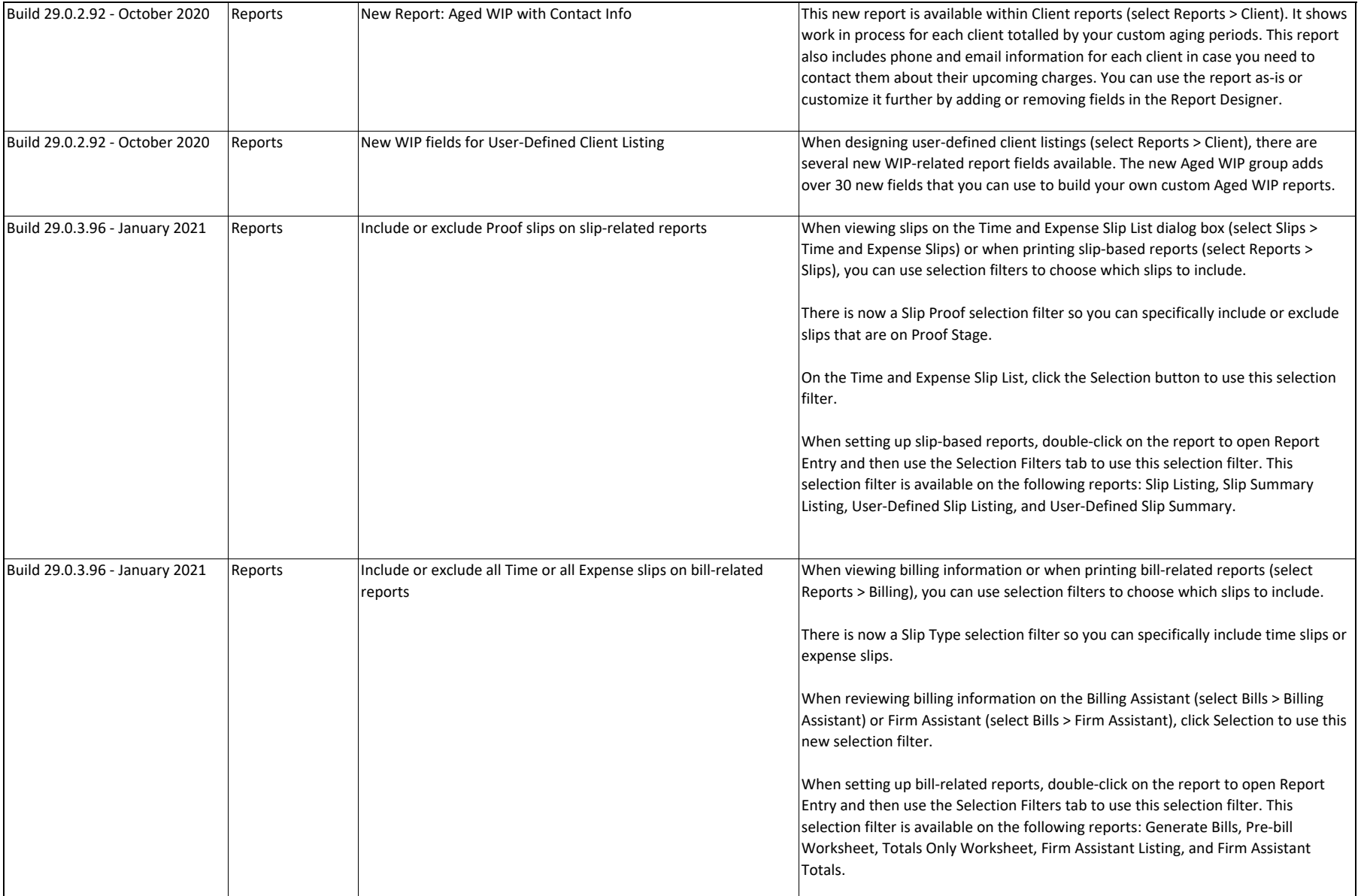

![](_page_6_Picture_160.jpeg)